## *Πληροφορίες*

Χρησιμοποιώντας το στοιχείο LM8705 δημιουργήστε το παρακάτω κύκλωμα ενέγχου της λειτουργία του στοιχείου.

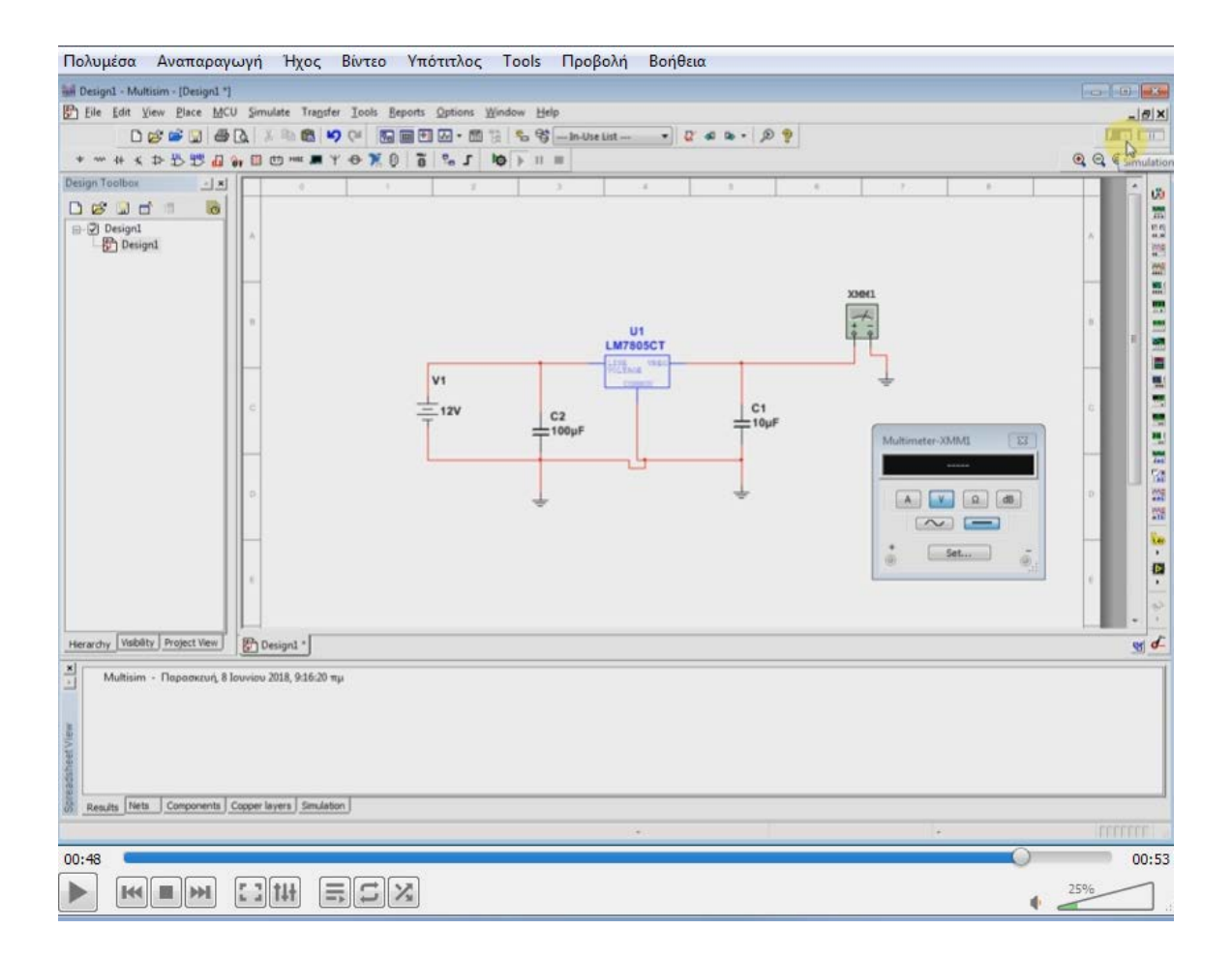